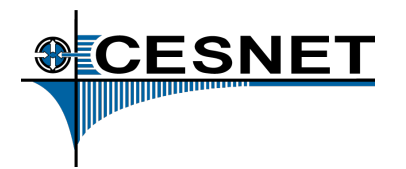

## Hledáme nezvané hosty

Pavel Kácha CESNET, z. s. p. o.

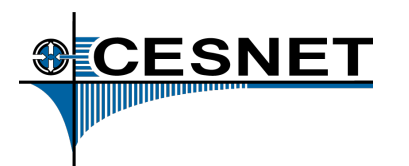

# Pomoc!

- Neznámé soubory na podivných místech
- Server komunikuje kdy či s kým nemá
- Neobvyklé procesy
- Nečekaný/neplánovaný restart důležitých démonů
- Otevřené porty
- Křičí Nagios
- Dupe po mně bezpečák

…

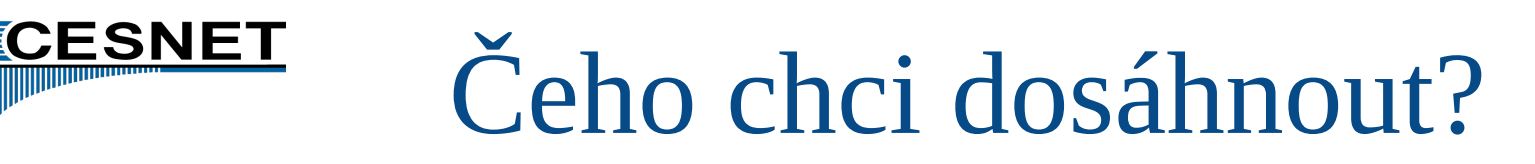

- Nahodit zpátky službu?
- Nahodit zpátky bezpečnou službu?
- Kolik mám času?
- Jak je služba kritická?
- Jaké mám možnosti přístupu?
- Jaké mám možnosti omezit dopad a ne službu?

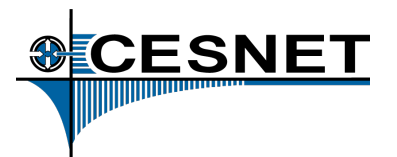

- Stopař si může pošlapat stopy
	- atime
	- přepis smazaných souborů
	- relokace sektorů na disku, wear-leveling u SSD

## **Je vhodné dělat si obrazy (paměti, disku, terminálu).**

- $\bullet$  Jak?
	- copy-paste z terminálu, ukládání ze screenu/tmuxu
	- rourování výstupů přes ssh na jiný stroj
	- externí USB disk
	- mount vzdáleného disku (ale pozor na cryptolocker :) )

## Kde začít: časová osa

• find /  $-xdev$  -printf \ '%TY-%Tm-%TdT%TH:%TM:%TS %10i modify %M %u %g %p\n'\ '%AY%Am%AdT%AH:%AM:%AS %10i access %M %u %g %p\n'\ '%CY-%Cm-%CdT%CH:%CM:%CS %10i change %M %u %g %p\n'\ | sort | awk '{\$2=""; print}'

**20171006T12:50:50 access drwx root root /tmp/aptituderoot.5405:3MLP1m** 2017-10-06T12:50:50 change drwx------ root root /tmp/aptitude-root.5405:3MLP1m **20171006T12:50:50 modify drwx root root /tmp/aptituderoot.5405:3MLP1m 20171006T12:51:43 access rwrr root root /etc/ld.so.conf** 2017-10-06T12:51:44 change drwxr-xr-x root root /etc 2017-10-06T12:51:44 modify drwxr-xr-x root root /etc **20171006T13:24:25 change drwxrwxrwt root root /tmp 20171006T13:24:25 modify drwxrwxrwt root root /tmp**

(Ničí atime – je třeba provést jako první, nebo na image.)

 $\bullet$  fls  $-r$  -m / /dev/XXX > fs.filelist mactime  $-b$  fs.filelist

(Obchází kernel, získá i smazané soubory.)

**CESNET** 

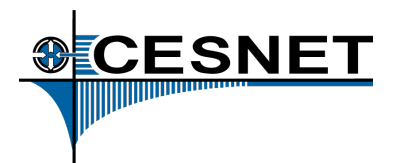

- HW write blocker nemá každý
	- blockdev setro
	- $-$  hdparm  $-r1$
	- $-$  hdparm  $-D$
	- $-$  mount  $-$ o remount, ro

### Kopie parcely/disku

- dd if=/dev/XXX of=XXX.dd bs=512k
- ddrescue /dev/XXX XXX.dd

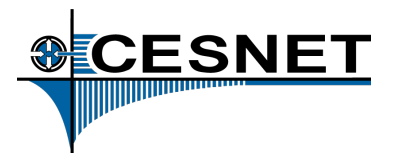

- ps aux, netstat --all --program, lsof
- procesy s podivnými názvy (mezery, tečky, lomítka)
	- neobvyklé podprocesy
	- systémové/kernelové procesy s vysokým PID
- gcore -o PID.dump PID
	- strings -a PID.dump
	- $-$  strace  $-p$  PID  $-o$  processname
		- grep "open" processname; …
	- /proc/PID/exe, cwd, cmdline

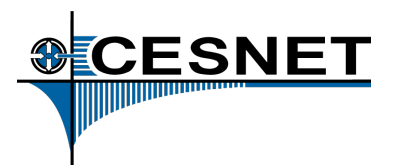

- mount -o loop, ro
	- grep -r pattern / mountpoint
	- find /mountpoint -iname shpattern
- smazaná data, carving
	- grep --only-matching --byte-offset --text pattern image.bin
		- (výkon grepů může zlepšit --mmap, LANG=C)
	- strings image.bin | grep bez vazby na soubor
	- SleuthKit, foremost, sfdumper, Scalpel, TestDisk, PhotoRec, extundelete, …

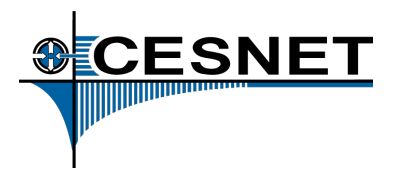

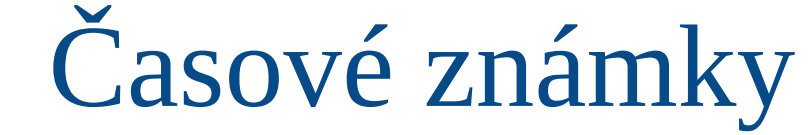

- mtime
	- modifikace dat souboru či obsahu adresáře (často zachovávají kopírovací utility)
- **ctime** 
	- změna atributů (jméno, vlastník, práva, link) (často zde vydrží čas vytvoření) (na rozdíl od ostatních jde explicitně změnit jen zásahem na device)
- atime
	- poslední přístup (čtení, spuštění) souboru (s noatime pešek, s relatime jen pokud se změnilo i něco jiného)

(Zvažte **ne**používání noatime/relatime alespoň na systémových parcelách, jsou-li oddělené od datových s častým přístupem.)

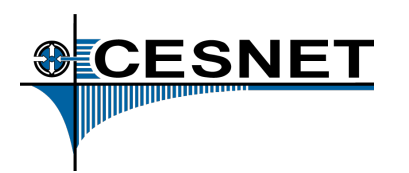

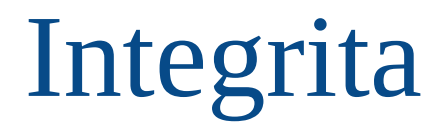

- debsums
- rpm –verify
- porovnání se zálohami
	- ale pozor, kompromitace může být už i tam

(Jsme-li prozíraví, máme Tripwire, Aide, Samhain.)

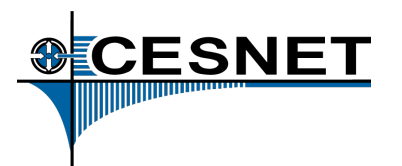

- Low-hanging fruit
	- chkrootkit, rkhunter, fslint
- /etc podezřelé konfigurace a pohyby
	- init.d, apm, udev, UPower, NetworkManager, (ana)cron, hibernate, pmode, ifplugd, ifup, profile.d...
- soubory a jejich pohyb
	- mount | grep tmp (sem patří i /dev)
	- adresáře vlastněné démony (/var/www, …)
	- tečkové soubory v nedomovských adresářích

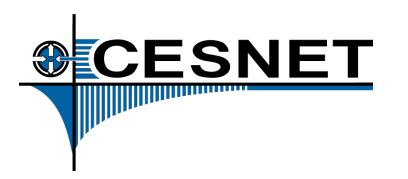

# Anomálie II

- práva
	- soubory bez vlastníka, bez skupiny
	- uživatelská práva v etc, bin, sbin, usr, lib, root
	- neobvyklá elevovaná práva (s-bit)
	- spustitelné soubory v neobvyklých adresářích (znamená i nespustitelné, ale s shebangem)
	- soubory s neuživatelským vlastníkem v uživatelských adresářích
- časové známky
	- $-$  příliš nové, příliš staré, "mimo" okolí

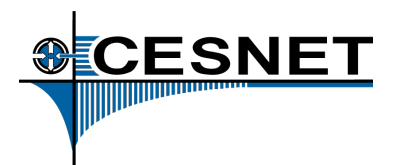

- /var/log/{w,b}tmp, /var/run/utmp, /var/log/lastlog
	- $-$  last  $-f$  ?tmp
	- lastlog
- /var/log/syslog, daemon.log, secure, ...
- apache a ostatní internetoví démoni
- logy specifických (webových) aplikací
- .bash\_history

– neobjevila se .bash\_history i jinde než v /home/\*/?

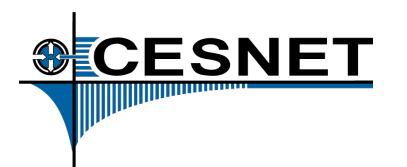

- Jaké jsou souvislosti?
- Nemohl se útočník dostat i jinam?
- Nemohl využít jako přeskok?
- Co mohu udělat, aby se to znovu nestalo?
- Co mohu monitorovat, abych na to přišel dříve?

Jak se poučím?

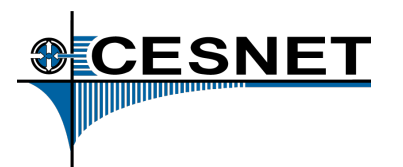

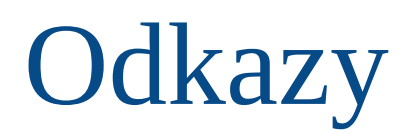

- The Sleuth Kit
	- http://www.sleuthkit.org/
- SFDumper
	- http://sfdumper.sourceforge.net/index.html#c
- Foremost
	- http://foremost.sourceforge.net/
- TestDisk, PhotoRec
	- http://www.cgsecurity.org/
- Scalpel
	- http://www.digitalforensicssolutions.com/Scalpel/

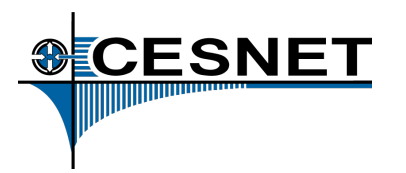

# **Odkazy**

- Tripwire
	- https://sourceforge.net/projects/tripwire/
- Aide
	- http://aide.sourceforge.net/
- Samhain
	- http://www.la-samhna.de/samhain/index.html

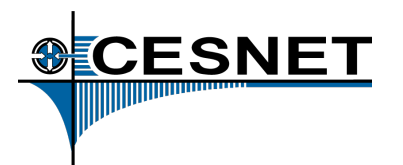

- Volatility Framework
	- https://www.volatilesystems.com/default/volatility
- Volatilitux (ARM, PAE)
	- http://code.google.com/p/volatilitux/

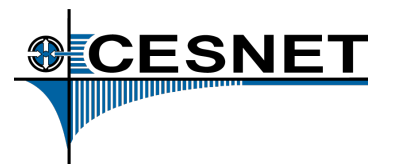

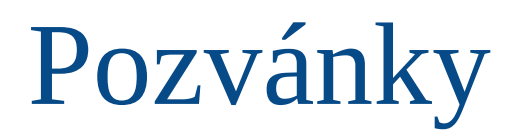

Zájemci o práci na projektech kolem bezpečnosti: **https://csirt.cesnet.cz/**

**Ne 10:00 / 105 - Ondřej Caletka** - IPv6 tunely pomocí OpenVPN

**Ne 11:00 / 107 - Tomáš Čejka** - Monitorování sítě pomocí flow

### **Stánek CESNET – dema:**

- L0 SDN a železniční doprava
- Flexibilní zpracování paketů rychlostí 100 Gb/s

### **Stánek Bastlíři SH:**

– indoor LoRaWAN gateway (s podporou CESNET)

#### **Měsíc kybernetické bezpečnosti** (http://mkb.cesnet.cz)

- Hacking soutěž "The Catch" (8. 10. 5. 11. 2017)
- Seminář **Security Fest** ( 31. 10. 2017, Masarykova kolej ČVUT )

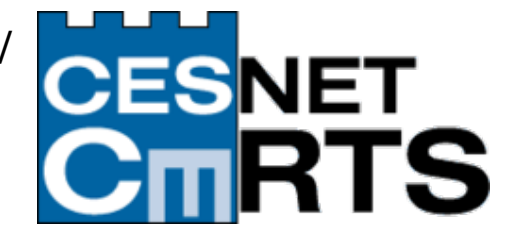

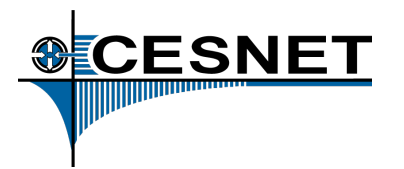

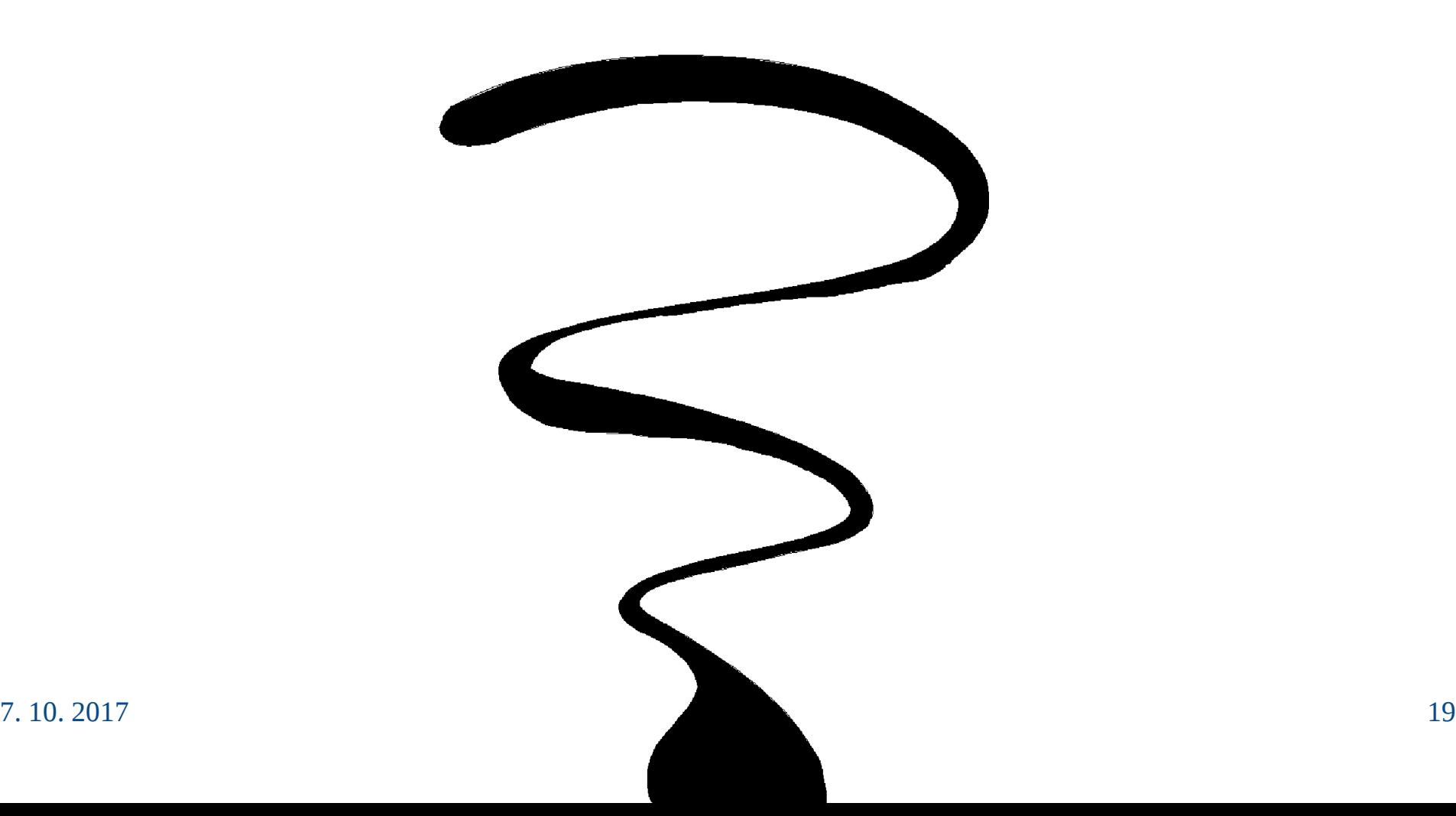